#### **INTRODUCTION**

Le Module « Projet Personnel et Professionnel » constitue un lent processus de maturation, d'enrichissement et d'appropriation du projet professionnel personnel à construire par l'étudiant. Il procure une aide pour comprendre les enjeux et saisir les compétences nécessaires afin d'exercer les métiers auxquels ils sont formés. Il accompagne les étudiants dans la recherche et l'identification des stages et entreprises d'accueil.

Le Projet Professionnel Personnel amène l'étudiant à mettre en adéquation :

- **-** ses souhaits professionnels immédiats et futurs,
- **-** ses aspirations personnelles,
- **-** ses capacités et ses axes de progrès,

Ainsi, se construit une véritable personnalisation de la formation à travers la conduite de projets individuels et de groupe et orientera les étudiants dans le choix des modules optionnels spécifiques à un métier déterminé.

Ce Manuel constitue un guide pédagogique qui comprend plusieurs ressources utiles pour l'apprenant. Il comprend :

- **1. Une présentation de l'atelier « Projet Professionnel Personnel »** qui présente le profil des participants ciblés, les objectifs du cours, la démarche pédagogie utilisées durant le cours, et une description des méthodes d'évaluation et le contenu du module.
- **2. Les fiches pédagogiques scénarisées :** Présentent la description détaillée du scénario pédagogique de l'atelier PPP : les grandes lignes du contenu clé, les étapes de la formation, les exercices et activités prévus et la références aux ressources requises pour chaque étape.
- **3. Les activités à réaliser en classe** : Cette partie décrit le détail de toutes les activités réalisées dans l'atelier : l'objectif, le temps recommandé, le déroulement et le matériel nécessaire. Les fiches pédagogiques indiqueront le moment d'utiliser chacune de ces activités.
- **4. Les diapositives pour accompagner les activités :** elles mettent en évidence le contenu principal à enseigner pour couvrir le sujet. Elles sont utiles pour les étudiants puisqu'elles comprennent des généralisations intéressantes.

1

**5. Les annexes : Documentation pour les activités et matériel pédagogique à utiliser lors des activités**: Selon la partie, il s'agit des exercices à réaliser par les étudiants dans le cadre des activités en groupe ou individuelles.

#### **PRESENTATION DU MODULE « PROJET PROFESSIONNEL PERSONNEL »**

### **AUDITOIRE :**

Cet atelier est enseigné aux étudiants en Sciences Economique et Gestion. Il peut également être enseigné à tous les étudiants quel que soit leur spécialité car c'est un module de développement personnel.

### **OBJECTIFS DE L'ATELIER :**

**Objectif Général :** Se préparer pour l'emploi et construire son PPP

L'objectif ultime à travers l'enseignement du PPP est qu'au terme de la licence, l'étudiant s'est construit une orientation professionnelle et connait son potentiel et ses compétences. D'autre part, l'objectif est de donner l'occasion aux apprenants de tisser des liens concrets avec leur environnement institutionnel, et capitalisé des réflexes relatifs aux attributions des différents organismes auxquels il aura à faire dans le cadre de sa vie professionnelle.

#### **Objectifs spécifiques :**

- **-** La Connaissance, l'estime et la confiance en soi
- **-** Identification de la perception de l'entourage
- **-** Exploration de son propre potentiel et des axes d'améliorations
- **-** Le choix d'une orientation de métier
- **-** Le rapprochement aux métiers et à l'environnement socioprofessionnel

#### **DEMARCHE PEDAGOGIQUE :**

Cet atelier est conçu selon la démarche inductive basée sur les méthodes et techniques de la pédagogie active car il implique essentiellement l'étudiant dans la découverte de ses propres qualités, compétences, potentiel. En effet, Ce projet individuel prend tout son sens s'il est initié par la propre réflexion de l'étudiant, acteur de son parcours, réflexion nourrie de l'analyse de ses expériences et confrontée à celles des autres étudiants.

#### **METHODE D'EVALUATION :**

#### **Evaluation Sommative :**

Deux notes seront attribuées aux étudiants :

- Une notre de contrôle continu sur la participation dans les activités en classe.
- Une note de TP sur la présentation orale du bilan personnel et professionnel.

#### **Evaluation Formative :**

Les activités proposées dans cet atelier sont conçues de manière à renforcer les compétences (savoirs, savoir-faire et savoir-être) des apprenants leur permettant de prendre conscience de leurs qualités personnelles et de leur potentiel. Ils prennent conscience, ainsi, de l'importance de la connaissance de soi et de l'estime de soi pour le développement personnel se soi.

#### **CONTENU DU MODULE :**

Le module « Projet Professionnel Personnel » comprend deux principaux ateliers :

- **-** Atelier 1: la connaissance de soi
- **-** Atelier 2: La connaissance de l'environnement professionnel

### **CONTENU DETAILLE DU MODULE**

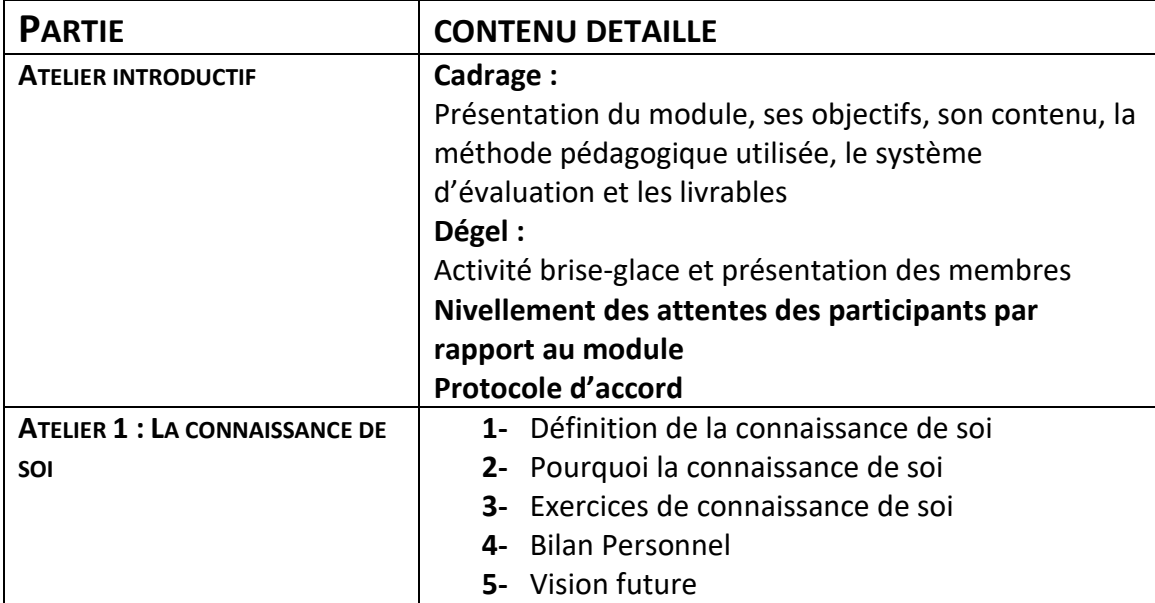

4

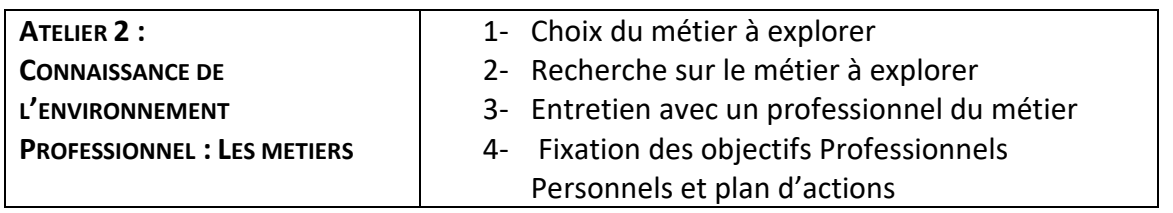

Manuel des activités : Atelier PPP | Salma BARDAK

# **SCENARIOS PEDAGOGIQUES**

## **ATELIER PROJET PROFESSIONNEL PERSONNEL**

6

### **SCENARIO PEDAGOGIQUE**

### **SEANCE INTRODUCTIVE DE L'ATELIER**

#### **DESCRIPTION DU SCENARIO PEDAGOGIQUE**

#### **DEROULEMENT DES SEQUENCES**

#### **1- PRESENTATION DU MODULE**

- Présenter l'intérêt, les objectifs généraux et le contenu du module

- Présenter la pédagogie et le système d'évaluation du module

#### **2- DEGEL**

- Proposer aux participants une activité de brise-glace pour faire connaissance avec le groupe

➢ Activité « Présentation croisée »

-Demander aux participants de Présenter leur partenaire

#### **3- NIVELLEMENT DES ATTENTES**

-Proposer aux participants de réfléchir à leurs attentes vis-à-vis du module

- Conduire l'activité **« Nos attentes du module développement des habiletés en communication »**

#### **4- LE PROTOCOLE D'ACCORD :**

**-**Poser aux participants les questions suivantes : Comment réussir nos ateliers ? Quelles sont les règles que l'on devrait respecter pour réussir à atteindre les objectifs de l'atelier ?

**-**Mener l'activité **« Préparation de la charte de classe »**

**-**Présenter les principales clauses de la charte

#### **SCENARIO PEDAGOGIQUE**

#### **ATELIER PROJET PROFESSIONNEL PERSONNEL**

#### **DESCRIPTION DU SCENARIO PEDAGOGIQUE**

#### **ATELIER I : CONNAISSANCE DE SOI**

#### **1- Définition de la Connaissance de soi**

- ➢ Proposer aux étudiants de faire **l'Activité 1** : Faisons mieux connaissance avec l'Acrostiche pour mieux nous connaitre
- ➢ Généraliser sur la définition de la connaissance de soi
- **2- L'importance de la connaissance de soi :**

Cette partie de l'atelier permet aux participants d'être motivés pour réaliser les objectifs de l'atelier puisque cela met en valeur l'intérêt pour eux de bien se connaitre.

- ➢ **Activité 2 :** Mind Mapping : Pourquoi la connaissance de soi ?
- $\triangleright$  Généralisation sur la connaissance de soi et son importance pour une personne.

#### **3- Exercices sur la connaissance de soi**

Inviter les participant à partir pour la découverte de soi : ses qualités, ses forces, ses axes

d'améliorations, ses valeurs, ses compétences, ses propres motivations, son profil d'apprentissage,

etc. à travers plusieurs exercices essentiellement individuels

- ➢ **Activité 3** : Le portrait Chinois (Annexe 1)
- ➢ **Activité 4** : Mon portrait (Annexe 2)
- ➢ **Exercice 3** : Ma ligne de vie (Annexe 3) : Demander aux étudiants de réfléchir individuellement sur leur vécu, et de tracez les événements marquant de leur vie sur la ligne de vie (Annexe 3) : Les éléments + en haut et – en bas. Ensuite demander leur d'essayer de se projeter dans les 5 ans à venir et mettre les évènements qu'ils aimeraient voir se concrétiser. Enfin demander aux volontaires de partager leur vécu et l'intérêt de cet exercice.
- ➢ **Exercice 4** : Jeu du miroir (Annexe 4)

Expliquer que Cet exercice permet d'avoir une meilleure représentation de soi en

confrontant notre façon de nous voir à celle des autres. Demander aux étudiants de remplir le tableau de l'exercice : jeu de miroir (Annexe 4) en demandant des feedbacks de la part des proches.

Répondre à la question : Le regard de votre entourage est-il le même que le vôtre ? Expliquez ?

- ➢ **Exercice 5 :** Ma fenêtre de Johari (Annexe 5)
- Expliquer et présenter le modèle de la fenêtre de Johari.
- Présenter les différentes zones de la fenêtre
- Distribuer l'exercice de la fenêtre de Johari à réaliser (Annexe 5)
- Débriefer sur la fenêtre de Johari en tant qu'outil de développement personnel et relationnel
- Expliquer comment ouvrir plus sa fenêtre de Jorari et comment diminuer les différentes zones : aveugle, cachée et inconnue au profit de la zone publique et que cela se fait essentiellement par l'écoute active de son environnement et des feedbacks reçus, le partage de feedback sur soi et sur son expérience et enfin la sortie de sa zone de confort et l'expérimentation de nouvelles voies.
- ➢ **Exercice 6** : Je découvre mon profil VAK (Annexe 6)

- Présenter les différents canaux de communication et le modèle VAK pour V(Visuel)A(Auditif)K(Kinesthésique) O(Olfactif) G (Gustatif).

-Expliquer dans quel intérêt nous utilisons le modèle VAKOG : pour une meilleure connaissance de soi et une meilleure communication avec les autres.

- Présenter les différentes caractéristiques de chaque profil et expliquer que nous utilisons généralement tous les sens mais que nous avons un profil prédominant sur lequel nous nous basons le plus pour communiquer et c'est ce qui explique que nous nous entendons plus avec certaines personnes qu'avec d'autres, que nous comprenons mieux certains cours plus que d'autres…

L'important est d'être donc :

- conscient de son propre profil
- d'essayer de développer les autres sens
- de prendre en considération les profils des interlocuteurs afin de mieux les comprendre et mieux communiquer avec eux.
- Distribuer l'annexe 6 et demander aux participants de faire l'exercice 6 afin d'identifier leur profil
- Partage et discussion sur les profils et sur la manière de les développer et exploiter dans la vie professionnelle et personnelle.
- ➢ **Exercice 7 :** Je découvre mes valeurs (Annexe 7 )
- Expliquer aux participants que nous avons tous des valeurs fondamentales et ces valeurs constituent notre squelette psychique. Elles nous permettent d'avoir la motivation nécessaire pour agir et passer à l'action. Ce qui expliquerait que parfois nous sommes démotivés à faire les choses qui ne rentrent pas dans le cadre de nos valeurs.
- Demander aux participants de faire l'exercices : Jeu du conte de fée afin de découvrir leurs valeurs :
	- Individuellement vous allez jouer au jeu du conte de fée : imaginez une fée qui va vous exhausser vos vœux une fois que vous aurez priorisé vos souhaits
	- Donner une note de 1 à 11 pour les actions suivantes selon leur importance pour vous 3- Faites correspondre une valeur (parmi la liste) pour chacune de ces souhaits
	- Faites correspondre un métier ou un secteur d'activité par valeur
- ➢ **Exercice 8** : Analyse de mes compétences et mes motivations au travail (Annexe 8)
- Expliquer que la connaissance de soi passe également par la connaissance de ses propres compétences qui peuvent être : des connaissance (savoirs), des savoir-faire et des savoirêtre. Les connaitre nous permet de mieux les valoriser et de cibler les axes d'améliorations afin d'atteindre nos objectifs professionnels.
- Expliquer que l'exercices 8 permet d'analyser les compétences et d'effectuer une sorte de bilan des compétences nécessaire dans le choix du métier futur.
- Demander aux participants de faire l'exercice 8 : Analyse de mes compétences et de préparer son bilan des compétences et de faire un résumé de ses compétences en se basant sur l'annexe 8.
- ➢ **Exercice 9** : Mon Blason personnel (Annexe 9)
- D'abord, expliquer aux étudiants que le blason est un outil très utilisé dans le domaine de la connaissance de soi. Son objectif est de permettre une vision globale sur soi. Il constitue une

représentation de la personne que nous sommes et qui résumes plusieurs éléments : nos valeurs, mos compétences, nos objectifs, … bref notre idéale de nous même. L'exercice permet de faire une sorte de synthèse sur toutes les réflexions réalisées sur soi.

- Expliquer que le blason se compose des éléments suivants :
- Ma devise : une citation, des verbes, 3 mots qui me représente
- Mon Emblème : Un symbole, dessin symbolique, mon avatar…
- Réfléchir à 3 objectifs que je veux atteindre dans ma vie
- Réfléchir à 3 de mes Valeurs fondamentales
- Réfléchir à 3 Compétences que je dois développer pour atteindre mes objectifs
- Réfléchir à 3 Qualités que je possède et qui me permettront d'atteindre mes objectifs
- Demander aux étudiants de réaliser leur blason et aux volontaires de le présenter
- Généraliser sur le fait que le blason constitue une représentation de la personne que nous sommes.

#### **4- La synthèse : Mon bilan personnel et professionnel**

A la fin des exercices de connaissance de soi, l'étudiant est capable de réaliser un bilan personnel qui comprend plusieurs rubriques.

Cette étape permet aux étudiants de faire un récapitulatif de toutes les réflexions et des résultats de tous les exercices qu'ils ont réalisé lors de l'exploration de soi.

Distribuer l'annexe 10 et demander aux étudiants de faire le travail à la maison et de préparer une présentation de leur bilan personnel et professionnel à présenter devant ses camarades : c'est un travail noté.

#### **5- Vision future :**

Expliquer aux étudiants que la visualisation impose des images précises à l'esprit pour atteindre l'état d'esprit souhaité : motivation, joie, relaxation, etc. C'est la capacité à se représenter une situation : un objet, un son, une odeur, une sensation, une émotion.

En effet, l'imagerie cherche à faire émerger les représentations qui appartiennent à l'inconscient du sujet : fait surgir des images produites par l'imagination.

- ➢ **Exercice de visualisation** : Expliquer l'exercice de visualisation à faire : soit en classe avec tout le groupe, soit individuellement à la maison. Etapes de la visualisation :
- Imaginez-vous dans X temps réalisant votre rêve le plus cher avec un minimum de contraintes
- Décrivez la situation :
	- Où êtes-vous ?
	- Que voyez-vous (les couleurs, les personnes, l'ambiance) ?
	- Quelles odeurs ? Quels bruits ? la musique… -
	- -Avec qui êtes-vous ?

- Que ressentent vis à vis de vous les personnes les plus importantes pour vous en vous voyant concrétiser votre rêve ?

- A ce moment précis, laissez ces belles émotions et ces sensations de bien être, de sérénité, venir à vous : laissez-vous submerger par ces émotions en toute sécurité.

Au moment le plus intense en termes d'émotion positive => associez cet état d'esprit à un geste, une odeur, une image, un son… précis pour créer un conditionnement.

- Vous pourrez ainsi renouer et retrouver ce ressenti à chaque moment où vous reproduirez ce geste, sentirez l'odeur, etc. ancré.
- La répétition de l'ancrage est une des clés de réussite pour retrouver l'énergie ou la sensation.
- ➢ **Exercice 10** : Projection future
- Distribuer aux étudiants l'exercice 10 (Annexe 11)
- Lire l'exemple d'une vision personnelle sur le document.
- Se Projeter dans un avenir proche, un avenir lointain en s'aidant des questions de l'exercice ma vision.
- Formuler et noter la vision personnelle.
- Demander aux volontaires de présenter leur vision.
- ➢ **Exercice 11 :** De ma vision à mon plan d'action (Annexe 12)
- Expliquer les différentes étapes à réaliser : formuler sa visions, identifier ses objectifs, réfléchir à des actions concrète pour atteindre les objectifs et les résultats concrets
- Demander aux étudiants de faire l'exercice 11 et de répondre aux questions suivantes :
- Quels sont les objectifs que je veux me fixer afin d'atteindre ma vision ?
- Quel est le plan d'actions par objectif ?
- Demander de remplir le tableau des actions à mettre en place par objectifs

### **ATELIER 2 : LA CONNAISSANCE DE L'ENVIRONNEMENT : LES METIERS**

#### **1- Choix du métier à explorer**

- Inviter les étudiants à réfléchir sur le ou les métiers qu'ils souhaitent explorer.
- Distribution de (l'annexe 13) Choix du métier à explorer.
- Demander aux participants de :
- Réfléchir sur les motivations du choix de la formation en cours,
- Faire le point individuellement sur le métier d'avenir,
- Réfléchir sur ce qu'il sait ou crois savoir sur le secteur ou le métier choisi :
- Intitulé(s) ..., savoirs -faire .., formations nécessaires .., techniques .., qualités .., où .., qui…
- Joindre la fiche 1 « Choix du métier » remplie à son dossier écrit.
- Cela permettra une étude comparative sur la démarche comme « ce que je pensais avant de suivre ce module, ce que je crois maintenant » ;
- Les équipes se mettent ensemble et exposent leurs idées, communiquent leurs questions concernant les différents métiers

#### **2- Recherche sur le métier à explorer**

- Demander aux étudiants de se mettre par équipe
- Chaque équipe doit entreprendre une recherche documentaire sur le métier choisit et en restituer les premiers résultats au reste du groupe.
- Compléter la liste des informations à rechercher à partir des exposés des autres équipes.
- Récolter et synthétiser les informations concernant le métier en question. (Chaque équipe doit au moins travailler sur deux métiers)
- Chaque étudiant doit choisir un métier et préparer une fiche profil métier (Annexe 14)
- Présenter le métier au reste du groupe.

#### *Collecte des informations* :

Donner aux étudiants les sources d'informations nécessaires concernant le métier choisi :

- Les Fiches métiers
- Les revues professionnelles
- Les organismes tels que : les entreprises industrielles, touristiques, l'API, la chambre de commerce, le bureau du travail, etc.
- Les sites internet des universités, des entreprises, etc.
- Site internet : l'étudiant.fr ; apec .fr ; pole-emploi.fr
- Les fiches ROME (Répertoire Opérationnel des Métiers et des Emplois)
- *Réseau à construire* **:**
- Expliquer aux étudiants que cet exercice constitue une occasion très intéressante pour construire son réseau relationnel à entretenir. Ce réseau permettra d'accéder à des informations, de trouver des stages, voire de trouver un BOULOT.
- Expliquer que le réseau peut être constitué par :
- Les Anciens étudiants,
- Les professionnels rencontrés lors de vos stage, jobs d'été, séminaires, etc.
- Les enseignants,
- Les documentalistes, bibliothécaires,
- Les organismes de recherche d'emploi,
- Votre réseau familial, etc.

#### **3- Entretien avec un professionnel du métier**

- Expliquer qu'Il s'agit de découvrir le métier que l'on a choisi par le témoignage de ceux qui l'exercent.
- Les étudiants devront réaliser un entretien avec un professionnel pour mieux comprendre le métier choisi et se faire une idée sur ses missions et responsabilités et finir par faire le choix du métier.
- Notifier aux étudiants que chaque groupe doit impérativement s'être procuré par lui-même un rendez-vous et participer lui-même à deux interviews au moins.
- Distribuer l'annexe 15 (Fiche d'entretien et de conseils)
- Demander aux étudiants d'utilisation de la Fiche 3 « Grille d'entretien avec un professionnel » et de la Fiche 4 « Conseils pratiques pour mener à bien les interviews » pour mener à bien les entretiens.
- L'équipe doit préparer un questionnaire à adresser au professionnel et le présenter au reste du groupe,
- Il s'agit de réaliser une interview avec des professionnels du métier choisi à explorer (deux interviews au moins pour chaque groupe d'étudiants) (voir grille d'entretien avec un professionnel)
- L'interview peut être filmée par l'un des étudiants (après approbation du professionnel) et présenter la vidéo pendant la séance d'atelier.
- Rédiger une lettre de lettre de remerciement à adresser au professionnel qui a accepté de recevoir l'équipe et lui a consacré du temps pour répondre à ses questions.
- Chaque étudiant doit réaliser un dossier personnel (travail individuel) où il explique sa démarche, conduit une analyse critique, réalise une synthèse de ses recherches et exprime une conclusion.
- Présentation d'un poster ou d'un exposé sur le métier étudié (travail individuel) noté

#### **4- Fixation des objectifs Professionnels Personnels et plan d'actions**

- Il s'agit d'un travail individuel qui consiste à élaborer les Objectifs Professionnels Personnels (OPP) de l'étudiant par rapport au métier choisi. Ainsi, l'étudiant doit être capable d'identifier les conditions nécessaires pour pouvoir exercer le métier en question. Activités de l'étudiant :
- Croisement de la recherche documentaire (fiche de profil du métier) et du résultat de l'entretien avec le professionnel concernant le métier choisi ;
- Elaboration du dossier/rapport écrit du métier choisi ;
- Remise du rapport écrit sur le métier choisi ;
- Préparation, entraînement à la communication orale.
- Préparation du Poster / ou présentation PowerPoint sur le métier choisi

Manuel des activités : Atelier PPP | Salma BARDAK

# **ACTIVITES PEDAGOGIQUES**

### **ACTIVITES : SEANCE INTRODUCTIVE**

### **1- ACTIVITE « PRESENTATION CROISEE »**

*Objectif de l'activité* :

- ✓ Mieux se connaitre
- $\checkmark$  Prendre la parole en public
- $\checkmark$  Briser la glace

*Durée :* 20 mn

*Matériel :* 

- $\checkmark$  Feuilles format A5
- ✓ Balle
- ✓ Marqueurs

#### *Déroulement* :

- Par binôme poser les questions suivantes à son partenaire :
	- ✓ Nom & Prénom
	- $\checkmark$  Pourquoi avoir choisi la formation en management ?
	- ✓ Quels sont vos loisirs et centre d'intérêts ?
	- ✓ Quel métier vous intéresserait d'exercer plus tard ?
- Demander aux participants de se mettre en cercle et faire passer la balle aléatoirement à un des participant
- Celui qui reçoit la balle doit présenter son partenaire au reste de la classe
- L'opération est répétée jusqu'à ce que tout le monde ait présenté son binôme
- Demander aux participants d'écrire leurs prénoms sur un post-it et le coller sur ses vêtements de manière visible

### **2- ACTIVITE « NOS ATTENTES DU MODULE PROJET PROFESSIONNEL PERSONNEL »**

#### *Objectif de l'activité :*

- Identifier les attentes des participants par rapport au module
- Faire participer l'apprenant dans le contenu de sa formation afin de le motiver à l'atteindre
- Ajuster (si possible) le cours selon certaines attentes
- Moyen de vérification de l'atteinte des objectifs d'apprentissage

#### *Durée* : 15 mn

#### *Matériel :*

- $\checkmark$  Feuilles format A5
- ✓ Flipshart
- ✓ Marqueurs différentes couleurs
- ✓ Post-it

✓ Scotch

#### *Déroulement :*

- Constitution de 4 groupes de travail.
- Les participants doivent d'abord, individuellement réfléchir sur leurs attentes personnelles % au module (5mn).
- Par groupe s'accorder sur les attentes en commun (5mn)
- Partager les attentes avec les autres groupes et sortir des attentes communes à présenter par un volontaire. Un autre volontaire doit les écrire sur le flipshart (5mn)
- Accrocher le flipshart de telle sorte à ce qu'il soit visible par tous les participants
- Informer les participants que la vérification de l'atteinte de ces attentes aura lieu à la fin du module.

### **3- ACTIVITE « PREPARATION DE LA CHARTE DE CLASSE »**

#### *Objectif de l'activité :*

- Participation de tous les apprenants à la préparation de la charte de la classe
- Signature de la charte en guise de consentement sur tous les termes de la charte
- Assurer une bonne conduite de tous les participants tout au long des séances de cours

#### *Durée* : 10 minutes

#### *Matériel :*

- ✓ Flipshart
- ✓ Marqueurs de différentes couleurs
- ✓ Post-it
- ✓ Scotch

#### *Déroulement :*

- Demander à un volontaire de sortir au tableau et prendre note sur le flipshat
- Poser les questions au groupe : comment faire réussir nos ateliers. Quels sont les règles que l'on devrait respecter pour réussir à atteindre les objectifs du module ?
- Une fois toutes les idées notées sur le flipshart, faire en sorte que les éléments suivants y soient mentionnés :
	- $\checkmark$  Respect mutuel
	- $\checkmark$  Pas de jugement de valeur
	- ✓ Confidentialité
	- $\checkmark$  Téléphone silencieux
	- $\checkmark$  Ecoute active
	- $\checkmark$  Participation active et présence aux ateliers
	- ✓ Partage
	- ✓ Coopération
	- ✓ Ponctualité
	- ✓ Faire le travail à la maison

Manuel des activités : Atelier PPP | Salma BARDAK

- Demander à TOUS les participants de signer la charte y compris le formateur lui-même
- Accrocher la Charte de la classe de telle sorte qu'elle soit visible par tous les participants

### **ACTIVITES**

### **ATELIER « PPP »**

### **ACTIVITE 1 « FAISONS MIEUX CONNAISSANCE AVEC L'ACROSTICHE »**

*Objectifs* :

- ✓ Réfléchir à ses qualités
- ✓ Mieux se connaitre et faire connaissance avec le groupe

#### *Matériel* :

✓ Aucun

#### D*urée* : **5 mn**

*Déroulement* :

- Demander aux participants d'écrire sur une feuille blanche en majuscule leur prénom à la verticale.
- Demander d'utiliser chaque lettre de son prénom pour en faire la première lettre d'une qualité le qualifiant.
- Présentation de soi-même en utilisant les qualités détectées

### **ACTIVITE 2 « MINDMAPPING : POURQUOI LA CONNAISSANCE DE SOI ? »**

#### *Objectifs de l'activité* **:**

- ✓ Etre motivé
- ✓ Connaitre l'importance de la connaissance de soi

#### D*urée* : **30 mn**

*Matériel* :

- $\checkmark$  Flipshart au nombre de groupes participants
- ✓ Marqueurs de différentes couleurs
- ✓ Post-it de différentes couleurs
- ✓ Scotch
- ✓ Support d'affichage

#### *Déroulement :*

- Répartition des participants en 3/4 groupes

- Demander aux participants de réfléchir en groupe sur l'importance de la connaissance de soi et de structurer leurs idées sur un flipshart sous forme de mindmap

-Expliquer que le mindmap est un outil visuel d'aide à la créativité et à la structuration des idées et expliquer comment se construit un mindmap

- Notifier aux participants qu'ils auront 20 mn pour réaliser un mindmap sur le flipshart et de le coller sur le support d'affichage

- Demander à chaque groupe de présenter son travail

- Feedbacks et évaluation des travaux de chaque équipe : sur le contenu du mindmap et sur la présentation par le participant.

#### **ACTIVITE 3 « MON PORTRAIT CHINOIS »**

#### *Objectifs* :

- ✓ Mieux se connaitre
- $\checkmark$  Se présenter devant les autres
- $\checkmark$  Expression orale

#### *Matériel* :

✓ Aucun

#### D*urée* : **30 mn**

#### *Déroulement* :

- -Se mettre en cercle,
- Distribuer l'exercice du portrait chinois (Annexe 1)
- Expliquer l'exercice et demander aux étudiants de le faire
- Demander aux étudiants de choisir 3 réponses à partager avec le groupe
- A tour de rôle, chaque participant présente les 3 réponses choisies et expliquez pourquoi ce choix

#### **ACTIVITE 4 « MON PORTRAIT »**

#### *Objectifs* :

- $\checkmark$  Mieux se connaitre
- $\checkmark$  Se présenter devant les autres
- ✓ Créativité
- $\checkmark$  Expression orale

#### *Matériel* :

✓ Aucun

#### D*urée* : **15 mn**

#### *Déroulement* :

- Distribuer le document Mon portrait (Annexe 2)

- Remplir le document : Mon Portrait : Ce que je pense être et ce que je ne pense pas être

en vous basant sur les adjectifs fournis.

- Dessinez votre portrait
- Des volontaires pour partager leurs dessins et le résumé de leur portrait au groupe

Manuel des activités : Atelier PPP | Salma BARDAK

# **ANNEXES**

#### **Liste des annexes :**

- **Annexe 1** « Portrait Chinois »
- **Annexe 2** « Mon Portrait »
- **Annexe 3** « Ma ligne de vie »
- **Annexe 4** « Jeu du mirroir »
- **Annexe 5** « Ma fenêtre de Johari »
- **Annexe 6** « Test VAK »
- **Annexe 7** « Jeu du conte de fée »
- **Annexe 8** « Analyse de mes compétences »
- **Annexe 9** « Blason »
- **Annexe 10** : « Mon bilan personnel »
- **Annexe 11** : « Exercice Ma vision »
- **Annexe 12** « De ma vision à mon plan d'actions »
- **Annexe 13** « Fiche métier à explorer »
- **Annexe 14** « Fiche profil métier »
- **Annexe 15** « Fiche entretien avec un professionnel »

#### **TABLE DES MATIÈRES**

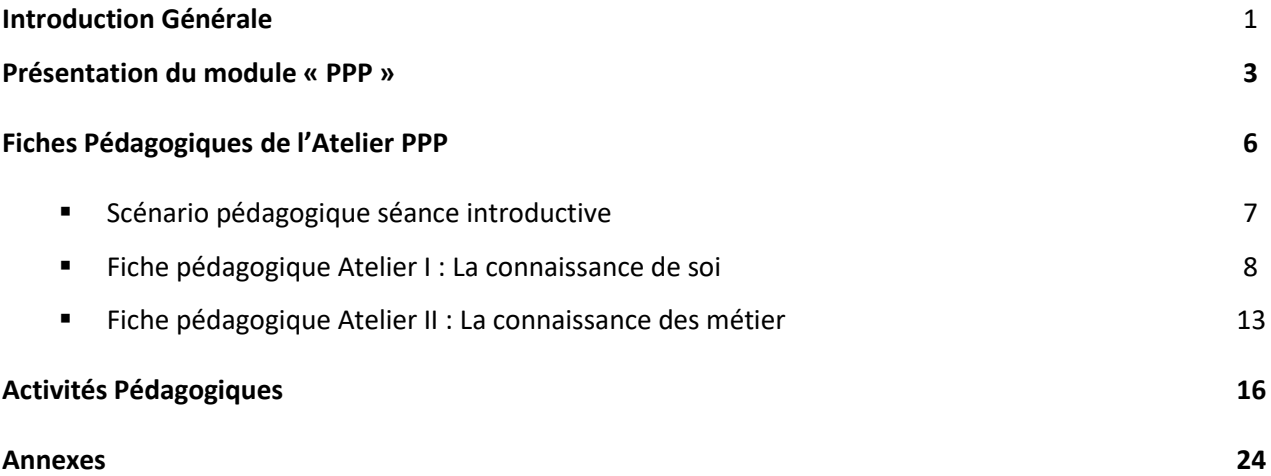